# Package 'formatdown'

May 8, 2024

Title Formatting Numbers in 'rmarkdown' Documents

Version 0.1.4

Language en-US

Description Provides a small set of tools for formatting numbers in R-markdown documents. Convert a numerical vector to character strings in power-of-ten form, decimal form, or measurement-units form; all are math-delimited for rendering as inline equations. Can also convert text into math-delimited text to match the font face and size of math-delimited numbers. Useful for rendering single numbers in inline R code chunks and for rendering columns in tables.

**Depends**  $R (= 3.5.0)$ 

License MIT + file LICENSE

Encoding UTF-8

LazyData TRUE

LazyDataCompression bzip2

RoxygenNote 7.2.3

Imports checkmate, data.table, settings, units, wrapr

Suggests covr, knitr, rmarkdown, tinytest

VignetteBuilder knitr

URL <https://github.com/graphdr/formatdown/>,

<https://graphdr.github.io/formatdown/>, <https://CRAN.R-project.org/package=formatdown>

BugReports <https://github.com/graphdr/formatdown/issues>

Collate 'data.R' 'format\_decimal.R' 'format\_numbers.R' 'format\_power.R' 'format\_text.R' 'format\_units.R' 'formatdown\_options.R' 'formatdown-deprecated.R' 'formatdown-package.R' 'roxygen.R' 'utils.R'

#### NeedsCompilation no

Author Richard Layton [aut, cre]

<span id="page-1-0"></span>Maintainer Richard Layton <graphdoctor@gmail.com> Repository CRAN Date/Publication 2024-05-07 23:20:02 UTC

## R topics documented:

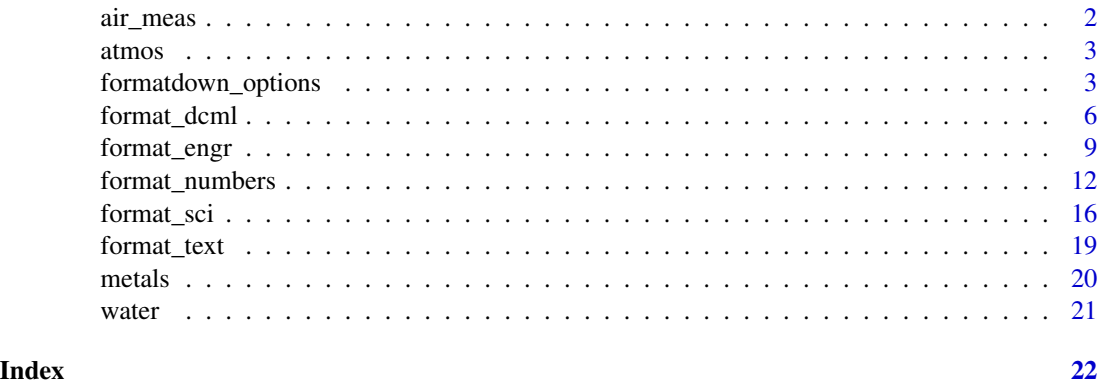

air\_meas *Air density measurements*

#### Description

Table of air properties at room temperature and pressure, simulating multiple measurements at approximately steady state,

#### Usage

data(air\_meas, package = "formatdown")

#### Format

Classes data.table and data.frame: 5 observations of 7 variables:

date "Date" class format "YYYY-MM-DD".

trial Character, label "a" through "e".

humid Factor, humidity, "low", "med", or "high."

temp Numeric, measured temperature (K).

pres Numeric, measured atmospheric pressure (Pa).

sp\_gas Numeric, specific gas constant in mass form  $R_{sp}$ , ideal gas reference value, (J kg<sup>-1</sup>K<sup>-1</sup>).

dens Numeric, calculated air density  $\rho = pR_{sp}^{-1}T^{-1}$  (kg m<sup>-3</sup>).

<span id="page-2-0"></span>

#### Description

Table of atmospheric properties as a function of altitude, sea level to 1000 km.

#### Usage

```
data(atmos, package = "formatdown")
```
#### Format

Classes data.table and data.frame: 9 observations of 5 variables:

alt Numeric, altitude (km) temp Numeric, air temperature (K)

pres Numeric, atmospheric pressure (Pa)

dens Numeric, air density (kg m<sup>-3</sup>)

sound Numeric, speed of sound  $(m/s)$ 

#### Source

*Marks' Standard Handbook for Mechanical Engineers 9/e* (1987) E.A. Avallone and T. Baumeister (ed.), "Table 4.2.2 International Standard Atmosphere", pp. 4-38, McGraw-Hill, NY.

formatdown\_options *Get and set function arguments via options*

#### Description

Changes the default values of function arguments which affect the markup and appearance of formatdown results.

#### Usage

```
formatdown_options(..., reset = FALSE)
```
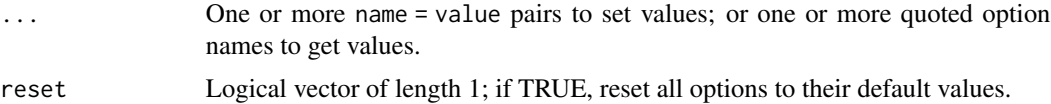

Global options are provided for arguments that users would likely prefer to set once in a document instead of repeating in every function call. For example, some users prefer a comma decimal marker (",") throughout a document.

Globally-set arguments can be overridden locally by assigning them in a function call.

The arguments that can be set with this function are as follows:

- delim: Character, length 1 or 2, to define the left and right math markup delimiters. The default setting, delim =  $\sqrt[1]{s}$ , produces left and right delimiters \$...\$. The alternate built-in setting, delim = " $\langle$ ", produces left and right delimiters  $\langle \langle \dots \rangle \rangle$ . Custom delimiters can be assigned in a vector of length 2 with left and right delimiter symbols, e.g.,  $c("\\[1", "\\]2").$ Special characters typically must be escaped.
- size: Character, length 1, to assign a font size. If not empty, adds a font size macro to the markup inside the math delimiters. Possible values are "scriptsize", "small", "normalsize", "large", and "huge". One may also assign the equivalent LaTeX-style markup itself, e.g., "\\scriptsize", "\\small", etc. Default is NULL.
- decimal\_mark: Character, length 1, to assign the decimal marker. Possible values are a period "." (default) or a comma ",". Passed to formatC(decimal.mark).
- big\_mark: Character, length 1, used as the mark between every big\_interval number of digits to the left of the decimal marker to improve readability. Possible values are empty "" (default) or "thin" to produce a LaTeX-style thin, horizontal space. One may also assign the thin-space markup itself "\\\\,". Passed to formatC(big.mark).
- big\_interval: Integer, length 1, that defines the number of digits (default 3) in groups separated by big\_mark. Passed to formatC(big.interval).
- small\_mark: Character, length 1, used as the mark between every small\_interval number of digits to the right of the decimal marker to improve readability. Possible values are empty "" (default) or "thin" to produce a LaTeX-style thin, horizontal space. One may also assign the thin-space markup itself " $\setminus \setminus \setminus$ ,". Passed to formatC(small.mark).
- small\_interval: Integer, length 1, that defines the number of digits (default 5) in groups separated by small\_mark. Passed to formatC(small.interval).
- whitespace: Character, length 1, to define the LaTeX-style math-mode macro to preserve a horizontal space between words of text or between physical-unit abbreviations when formatting numbers of class "units". Default is "\\\\>". Alternatives include "\\\\:" or "\\\\ ".

#### Value

Nothing; used for its side-effect.

```
# Show all options
formatdown_options()
```

```
# Store existing settings, including any changes made by the user
old_settings <- formatdown_options()
```

```
formatdown_options 5
```

```
# View one option
formatdown_options()$delim
# View multiple options
formatdown_options("size", "delim")
# Change options
formatdown_options(size = "small", delim = "\\(")
formatdown_options("size", "delim")
# Reset to default values
formatdown_options(reset = TRUE)
formatdown_options("size", "delim")
# Reset options to those before this example was run
do.call(formatdown_options, old_settings)
# Option effects
# delim
x < -101300format_dcml(x)
format_dcml(x, delim = "\wedge\wedge(")
# size
format\_dcml(x, size = "small")format_dcml(x, size = "\\small")
# decimal_mark
y <- 6.02214076E+10
format_sci(y, 5, decimal_mark = ".")
format_sci(y, 5, decimal_mark = ",")# big_mark
format_dcml(y, 9)
format_dcml(y, 9, big_mark = "thin")
format_dcml(y, 9, big_mark = "\\\\,")
# big_interval
format_dcml(y, 9, big_mark = "thin", big_interval = 3)
format_dcml(y, 9, big_mark = "thin", big_interval = 5)
# small_mark
z <- 1.602176634e-8
format_sci(z, 10)
format\_sci(z, 10, small\_mark = "thin")format_sci(z, 10, small_mark = "\\\\,")
format_engr(z, 10, small_mark = "thin")
# small_interval
format_sci(z, 10, small_mark = "thin", small_interval = 3)
format_sci(z, 10, small_mark = "thin", small_interval = 5)
format_engr(z, 10, small_mark = "thin", small_interval = 5)
```

```
# whitespace in text
p <- "Hello world!"
format_text(p, whitespace = "\wedge\wedge\wedge\wedge\cdots)
# whitespace in physical units expression
x \leftarrow piunits(x) < - "m/s"
format_dcml(x, whitespace = "\wedge\wedge\wedge\wedge\cdots)
```
<span id="page-5-1"></span>

format\_dcml *Format decimal notation*

#### Description

Convert a numeric vector to a character vector in which the numbers are formatted in decimal form and delimited for rendering as inline equations in an R markdown document.

#### Usage

```
format_dcml(
  x,
 digits = 4,
  ...,
  delim = formatdown_options("delim"),
  size = formatdown_options("size"),
  decimal_mark = formatdown_options("decimal_mark"),
  big_mark = formatdown_options("big_mark"),
 big_interval = formatdown_options("big_interval"),
  small_mark = formatdown_options("small_mark"),
  small_interval = formatdown_options("small_interval"),
 whitespace = formatdown_options("whitespace")
)
```
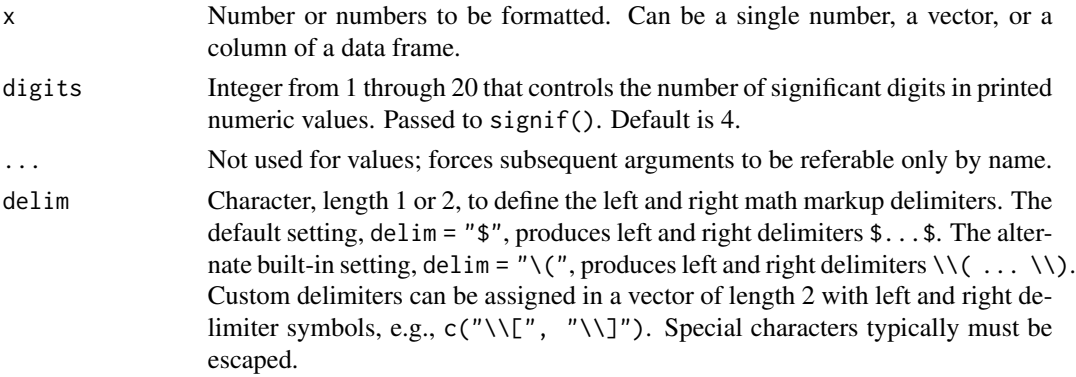

<span id="page-5-0"></span>

<span id="page-6-0"></span>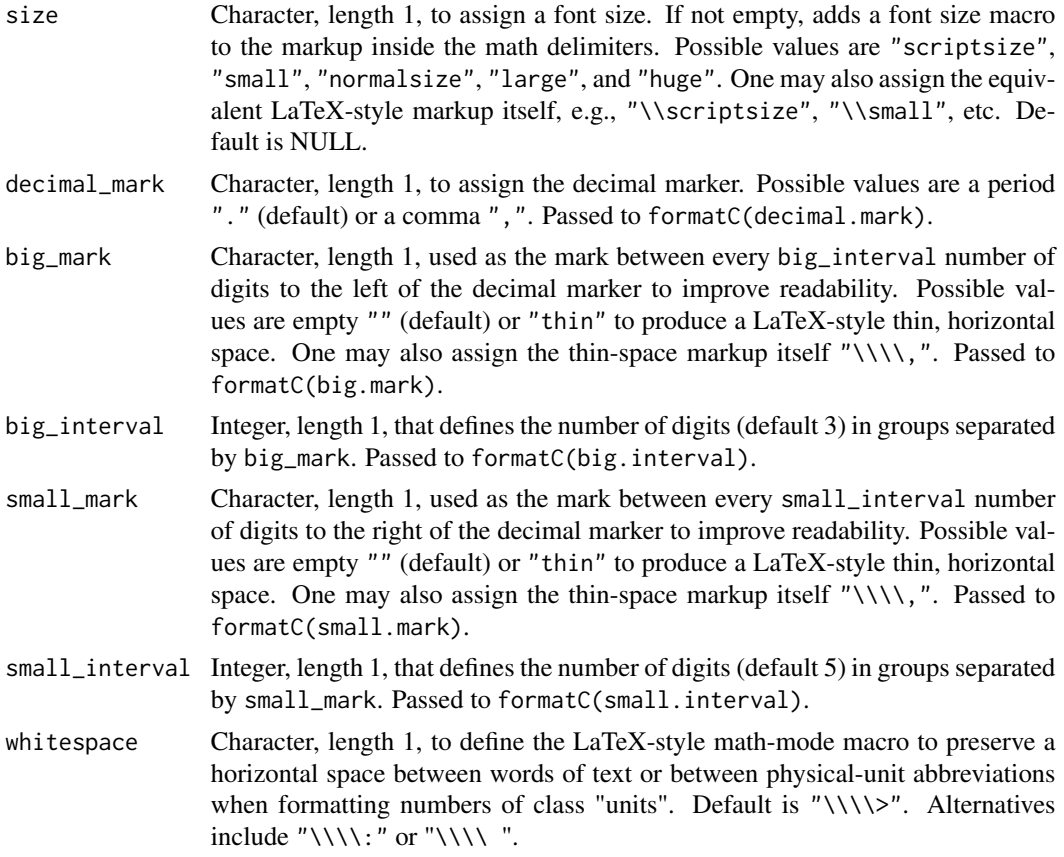

format\_dcml() is a wrapper for the more general function format\_numbers(). Where defaults are defined by formatdown\_options(), users may reassign the arguments locally in the function call or globally using formatdown\_options().

Arguments after the dots (...) must be referred to by name.

#### Value

A character vector in which numbers are formatted in decimal form and delimited for rendering as inline equations in an R markdown document.

#### See Also

Other format\_\*: [format\\_engr\(](#page-8-1)), [format\\_numbers\(](#page-11-1)), [format\\_sci\(](#page-15-1)), [format\\_text\(](#page-18-1))

```
# input: single number
x < -6.0221E+23format_numbers(x)
```

```
# input: units class
x < -103400units(x) \leftarrow "N m2 C-2"
format_numbers(x)
# input: vector
data("metals", package = "formatdown")
x <- metals$dens
format_numbers(x)
# significant digits
x \leftarrow 9.75358e + 5format_numbers(x, 2)
format_numbers(x, 3)
format_numbers(x, 4)
# format & wrappers: format_engr(), format_sci(), format_dcml()
x < -6.0221E+23format_numbers(x, format = "engr")
format_engr(x)
format_numbers(x, format = "sci")
format_sci(x)
x < -103400format_numbers(x, format = "dcml")
format_dcml(x)
# input: data frame
x <- metals[, c("thrm_exp", "thrm_cond")]
as.data.frame(apply(x, 2, format_sci, digits = 3))
# omit_power
x < -103400format_sci(x, omit_power = c(-1, 2)) # default
format\_sci(x, omit\_power = c(-1, 5))format_sci(x, omit_power = 5) # equivalent to omit_power = c(5, 5)x < -1.2format_sci(x, omit_power = NULL)
# set_power
format\_sci(x, set\_power = NULL) # default
format\_sci(x, set\_power = 3)# set_power overrides format
x <- 6.0221E+23
format_engr(x)
format_engr(x, set_power = 24L)
format_sci(x)
format_sci(x, set_power = 24L)
# set_power overrides omit_power
x < -101300
```
#### <span id="page-8-0"></span>format\_engr 9

```
format\_sci(x, omit\_power = 5)format\_sci(x, omit\_power = 5, set\_power = 2)format_sci(x, omit_power = 2)
format\_sci(x, omit\_power = 2, set\_power = 2)# decimal format ignores set_power
x < -103400format_numbers(x, format = "dcml")
format_numbers(x, format = "dcml", set_power = 3)
```
<span id="page-8-1"></span>

format\_engr *Format engineering notation*

#### Description

Convert a numeric vector to a character vector in which the numbers are formatted in power-of-ten notation in engineering form and delimited for rendering as inline equations in an R markdown document.

#### Usage

```
format_engr(
  x,
 digits = 4,
  ...,
  omit\_power = c(-1, 2),
  set_power = NULL,
  delim = formatdown_options("delim"),
  size = formatdown_options("size"),
  decimal_mark = formatdown_options("decimal_mark"),
  small_mark = formatdown_options("small_mark"),
  small_interval = formatdown_options("small_interval"),
  whitespace = formatdown_options("whitespace")
)
```
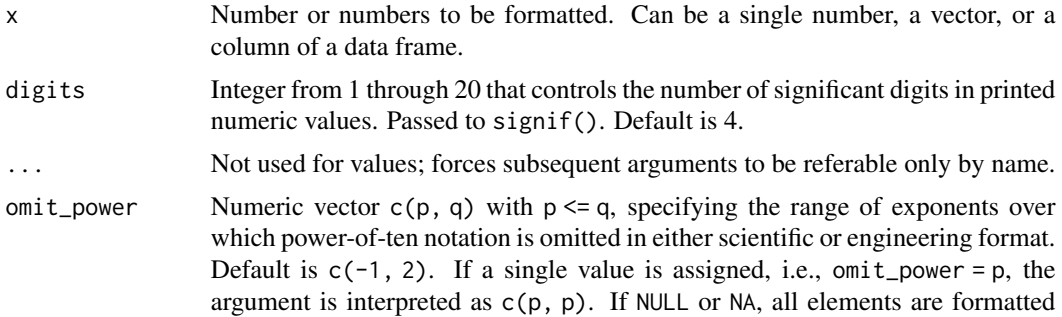

<span id="page-9-0"></span>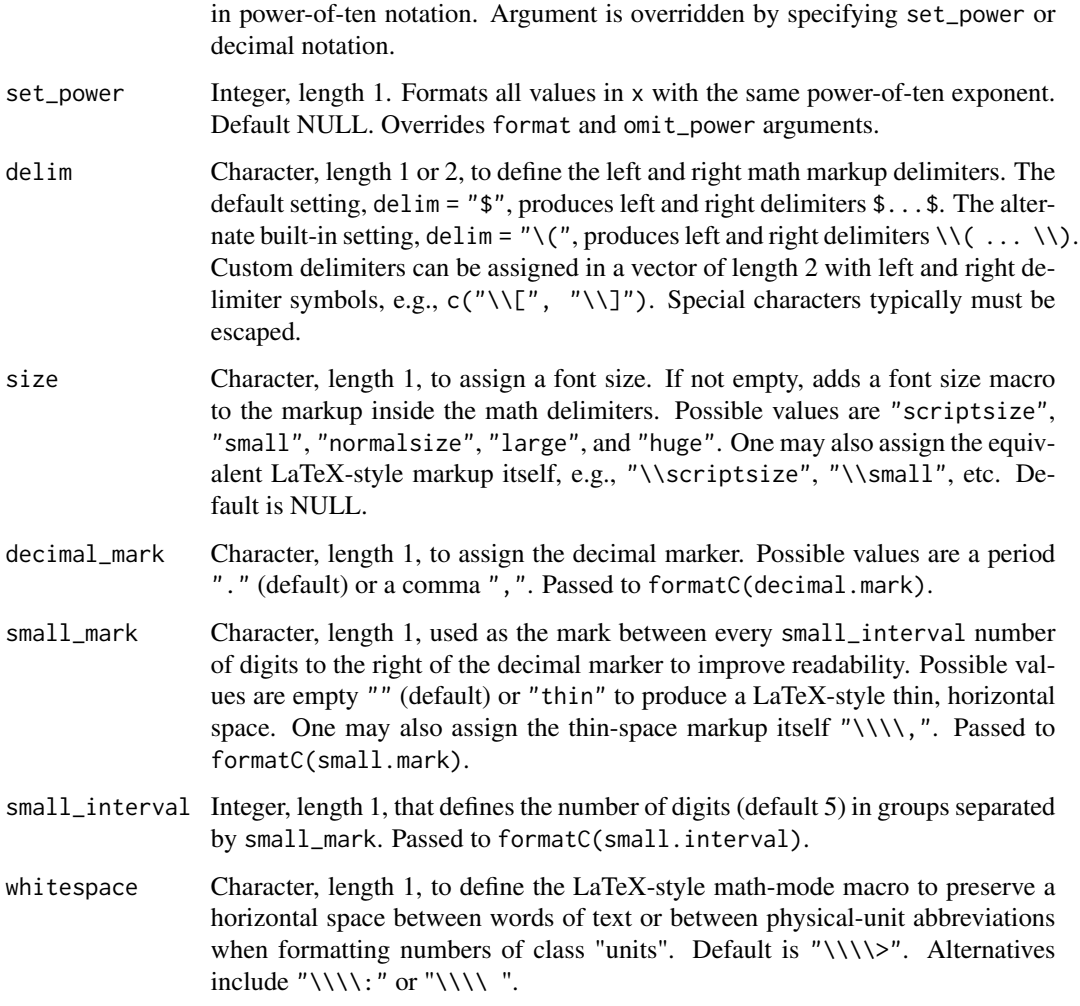

In engineering notation, all exponents are multiples of three. format\_engr() is a wrapper for the more general function format\_numbers(). Where defaults are defined by formatdown\_options(), users may reassign the arguments locally in the function call or globally using formatdown\_options().

Arguments after the dots (...) must be referred to by name.

#### Value

A character vector in which numbers are formatted in power-of-ten notation in engineering form and delimited for rendering as inline equations in an R markdown document.

#### See Also

Other format\_\*: [format\\_dcml\(](#page-5-1)), [format\\_numbers\(](#page-11-1)), [format\\_sci\(](#page-15-1)), [format\\_text\(](#page-18-1))

#### format\_engr 11

```
# input: single number
x < -6.0221E+23format_numbers(x)
# input: units class
x < -103400units(x) \leq "N m2 C-2"
format_numbers(x)
# input: vector
data("metals", package = "formatdown")
x <- metals$dens
format_numbers(x)
# significant digits
x \leftarrow 9.75358e + 5format_numbers(x, 2)
format_numbers(x, 3)
format_numbers(x, 4)
# format & wrappers: format_engr(), format_sci(), format_dcml()
x < -6.0221E+23format_numbers(x, format = "engr")
format_engr(x)
format_numbers(x, format = "sci")
format_sci(x)
x < -103400format_numbers(x, format = "dcml")
format_dcml(x)
# input: data frame
x <- metals[, c("thrm_exp", "thrm_cond")]
as.data.frame(apply(x, 2, format_sci, digits = 3))
# omit_power
x < -103400format_sci(x, omit_power = c(-1, 2)) # default
format_sci(x, omit_power = c(-1, 5))
format_sci(x, omit_power = 5) # equivalent to omit_power = c(5, 5)x \le -1.2format_sci(x, omit_power = NULL)
# set_power
format_sci(x, set_power = NULL) # default
format\_sci(x, set\_power = 3)# set_power overrides format
x < -6.0221E+23format_engr(x)
```

```
format_engr(x, set_power = 24L)
format_sci(x)
format_sci(x, set_power = 24L)
# set_power overrides omit_power
x < -101300format\_sci(x, omit\_power = 5)format\_sci(x, omit\_power = 5, set\_power = 2)format_sci(x, omit_power = 2)
format\_sci(x, omit\_power = 2, set\_power = 2)# decimal format ignores set_power
x < -103400format_numbers(x, format = "dcml")
format_numbers(x, format = "dcml", set_power = 3)
```
<span id="page-11-1"></span>format\_numbers *Format numbers*

#### Description

Convert a numeric vector to a character vector in which the numbers are formatted in power-often notation in scientific or engineering form and delimited for rendering as inline equations in an R markdown document. Decimal numbers can be similarly formatted, without the power-of-ten notation.

#### Usage

```
format_numbers(
  x,
  digits = 4,
  format = "engr",
  ...,
  omit\_power = c(-1, 2),
  set_power = NULL,
  delim = formatdown_options("delim"),
  size = formatdown_options("size"),
  decimal_mark = formatdown_options("decimal_mark"),
  big_mark = formatdown_options("big_mark"),
  big_interval = formatdown_options("big_interval"),
  small_mark = formatdown_options("small_mark"),
  small_interval = formatdown_options("small_interval"),
  whitespace = formatdown_options("whitespace")
)
```
<span id="page-11-0"></span>

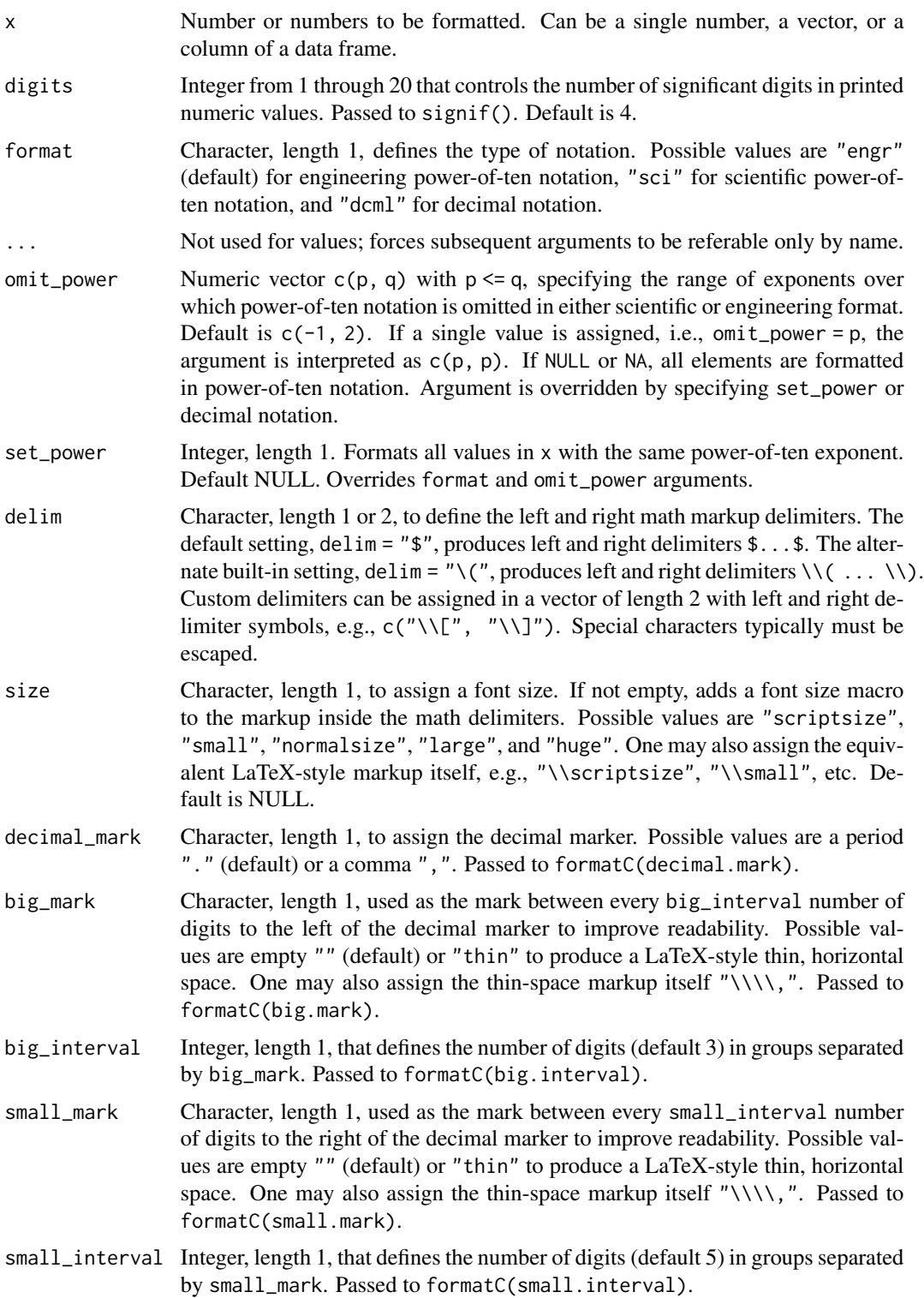

```
whitespace Character, length 1, to define the LaTeX-style math-mode macro to preserve a
                      horizontal space between words of text or between physical-unit abbreviations
                      when formatting numbers of class "units". Default is "\setminus \setminus \setminus". Alternatives
                      include "\setminus \setminus \setminus:" or "\setminus \setminus \setminus".
```
Given a number, a numerical vector, or a numerical column from a data frame, format\_numbers() converts the numbers to character strings of the form, " $\alpha \times 10^{n}$ ", where a is the coefficient to a specified number of significant digits and n is the exponent. When used for decimal notation, format\_numbers() converts numbers to character strings of the form "\$a\$".

Powers-of-ten notation is omitted over a range of exponents via omit\_power such that numbers so specified are converted to decimal notation. For example, the default omit\_power =  $c(-1, 2)$ formats numbers such as 0.123, 1.23, 12.3, and 123 in decimal form. To cancel these exceptions and convert all numbers to powers-of-ten notation, set the omit\_power argument to NULL or NA.

Delimiters for inline math markup can be edited if necessary. If the default argument fails, try using "\\(" as an alternative. If using a custom delimiter to suit the markup environment, be sure to escape all special symbols.

When inputs are of class "units" (created with the units package), a math-text macro of the form \\mathrm{<units\_string>} is appended to the formatted numerical value inside the math delimiters.

Arguments after the dots (...) must be referred to by name.

#### Value

A character vector in which numbers are formatted in power-of-ten or decimal notation and delimited for rendering as inline equations in an R markdown document.

#### See Also

Other format\_\*: [format\\_dcml\(](#page-5-1)), [format\\_engr\(](#page-8-1)), [format\\_sci\(](#page-15-1)), [format\\_text\(](#page-18-1))

#### Examples

```
# input: single number
x < -6.0221E+23format_numbers(x)
# input: units class
x < -103400units(x) \leftarrow "N m2 C-2"
format_numbers(x)
# input: vector
data("metals", package = "formatdown")
x <- metals$dens
format_numbers(x)
```
# significant digits

#### format\_numbers 15

```
x \le -9.75358e+5format_numbers(x, 2)
format_numbers(x, 3)
format_numbers(x, 4)
# format & wrappers: format_engr(), format_sci(), format_dcml()
x < -6.0221E+23format_numbers(x, format = "engr")
format_engr(x)
format_numbers(x, format = "sci")
format_sci(x)
x < -103400format_numbers(x, format = "dcml")
format_dcml(x)
# input: data frame
x <- metals[, c("thrm_exp", "thrm_cond")]
as.data.frame(apply(x, 2, format_sci, digits = 3))
# omit_power
x < -103400format_sci(x, omit_power = c(-1, 2)) # default
format\_sci(x, omit\_power = c(-1, 5))format_sci(x, omit_power = 5) # equivalent to omit_power = c(5, 5)x < -1.2format_sci(x, omit_power = NULL)
# set_power
format\_sci(x, set\_power = NULL) # default
format\_sci(x, set\_power = 3)# set_power overrides format
x < -6.0221E+23format_engr(x)
format_engr(x, set_power = 24L)
format_sci(x)
format_sci(x, set_power = 24L)
# set_power overrides omit_power
x <- 101300
format_sci(x, omit_power = 5)
format\_sci(x, omit\_power = 5, set\_power = 2)format_sci(x, omit_power = 2)
format\_sci(x, omit\_power = 2, set\_power = 2)# decimal format ignores set_power
x < -103400format_numbers(x, format = "dcml")
format_numbers(x, format = "dcml", set_power = 3)
```
<span id="page-15-1"></span><span id="page-15-0"></span>

#### Description

Convert a numeric vector to a character vector in which the numbers are formatted in power-often notation in scientific form and delimited for rendering as inline equations in an R markdown document.

#### Usage

```
format_sci(
  x,
 digits = 4,
  ...,
 omit\_power = c(-1, 2),
  set_power = NULL,
  delim = formatdown_options("delim"),
  size = formatdown_options("size"),
  decimal_mark = formatdown_options("decimal_mark"),
  small_mark = formatdown_options("small_mark"),
  small_interval = formatdown_options("small_interval"),
 whitespace = formatdown_options("whitespace")
\mathcal{L}
```
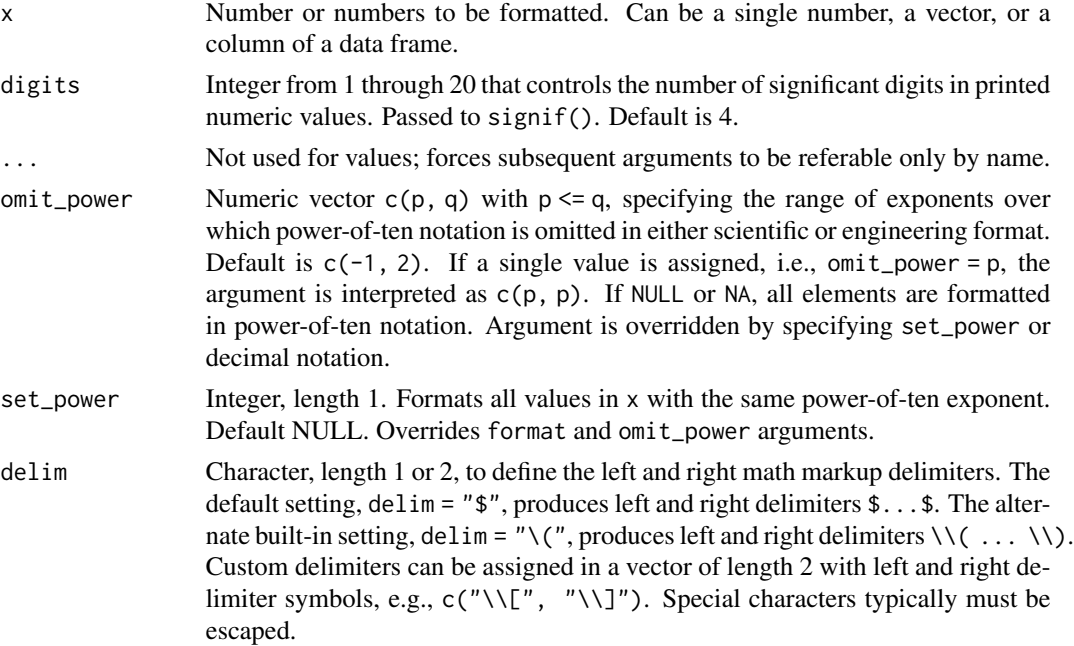

#### <span id="page-16-0"></span>format\_sci 17

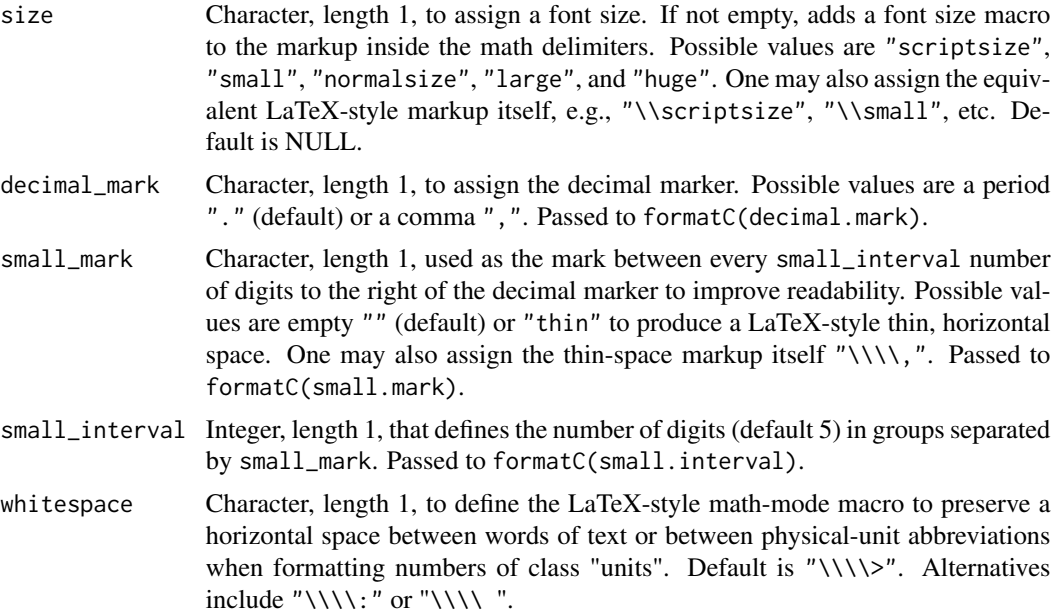

#### Details

format\_sci() is a wrapper for the more general function format\_numbers(). Where defaults are defined by formatdown\_options(), users may reassign the arguments locally in the function call or globally using formatdown\_options().

Arguments after the dots (...) must be referred to by name.

#### Value

A character vector in which numbers are formatted in power-of-ten notation in scientific form and delimited for rendering as inline equations in an R markdown document.

#### See Also

Other format\_\*: [format\\_dcml\(](#page-5-1)), [format\\_engr\(](#page-8-1)), [format\\_numbers\(](#page-11-1)), [format\\_text\(](#page-18-1))

```
# input: single number
x < -6.0221E+23format_numbers(x)
# input: units class
x < -103400units(x) \leftarrow "N m2 C-2"
format_numbers(x)
# input: vector
data("metals", package = "formatdown")
x <- metals$dens
```

```
format_numbers(x)
# significant digits
x \le -9.75358e+5format_numbers(x, 2)
format_numbers(x, 3)
format_numbers(x, 4)
# format & wrappers: format_engr(), format_sci(), format_dcml()
x <- 6.0221E+23
format_numbers(x, format = "engr")
format_engr(x)
format_numbers(x, format = "sci")
format_sci(x)
x < -103400format_numbers(x, format = "dcml")
format_dcml(x)
# input: data frame
x <- metals[, c("thrm_exp", "thrm_cond")]
as.data.frame(apply(x, 2, format_sci, digits = 3))
# omit_power
x < -103400format_sci(x, omit_power = c(-1, 2)) # default
format\_sci(x, omit\_power = c(-1, 5))format_sci(x, omit_power = 5) # equivalent to omit_power = c(5, 5)x \le -1.2format_sci(x, omit_power = NULL)
# set_power
format_sci(x, set_power = NULL) # default
format\_sci(x, set\_power = 3)# set_power overrides format
x <- 6.0221E+23
format_engr(x)
format_engr(x, set_power = 24L)
format_sci(x)
format_sci(x, set_power = 24L)
# set_power overrides omit_power
x <- 101300
format\_sci(x, omit\_power = 5)format\_sci(x, omit\_power = 5, set\_power = 2)format_sci(x, omit_power = 2)
format\_sci(x, omit\_power = 2, set\_power = 2)# decimal format ignores set_power
x < -103400format_numbers(x, format = "dcml")
```
#### <span id="page-18-0"></span>format\_text 19

```
format_numbers(x, format = "dcm]", set-power = 3)
```
<span id="page-18-1"></span>format\_text *Format text*

#### Description

Convert a character vector to "math text" delimited for rendering as inline equations in an R markdown document. Particularly useful for matching the font face of character columns to that of numerical columns in a table.

#### Usage

```
format_text(
  x,
  face = "plain",
  ...,
  size = formatdown_options("size"),
  delim = formatdown_options("delim"),
  whitespace = formatdown_options("whitespace")
)
```
#### Arguments

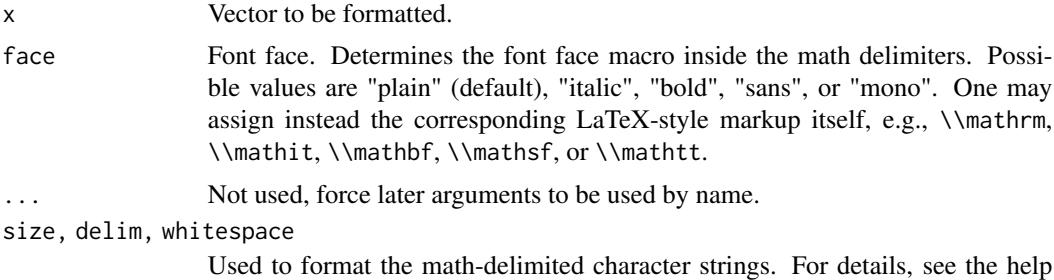

page for formatdown\_options().

Details

Given a scalar, vector, or data frame column, format\_text() converts its argument to a character string of the form " $\{\lambda\}$ " where a is the element to be formatted and  $\{\mathbf x\}$  determines the font face: plain type is set by  $\math>m$ ; italic by  $\mathnt$ ; bold by  $\mathnt$  sans serif by \\mathsf; and monospace (typewriter text) by \\mathtt. All strings include markup delimiters \$...\$ for rendering (in an R markdown or Quarto markdown document) as an inline equation.

#### Value

A character vector with elements delimited as inline math markup in plain, italic, sans serif, bold, or monospace font face.

#### <span id="page-19-0"></span>See Also

Other format\_\*: [format\\_dcml\(](#page-5-1)), [format\\_engr\(](#page-8-1)), [format\\_numbers\(](#page-11-1)), [format\\_sci\(](#page-15-1))

#### Examples

```
# Text vector
# default face = "plain"
x <- air_meas$humid
format_text(x)
# equivalently
format\_text(x, face = "plain")# input vector
x <- c("Hello world!", "Goodbye blues!")
format_text(x)
# argument coerced to character string if possible
format_text(c(1.2, 2.3, 3.4))
format\_text(x = NA)format\_text(x = c(TRUE, FALSE, TRUE))# numbers as strings are rendered as-is
format_text(x = c("1.2E-3", "3.4E+0", "5.6E+3"))
# other font faces
format\_text(x, face = "italic")format_text(x, face = "bold")
format\_text(x, face = "sans")format\_text(x, face = "mono")
```
metals *Properties of metals*

#### Description

Table of mechanical and thermal properties of selected metals.

#### Usage

data(metals, package = "formatdown")

#### Format

Classes data.table and data.frame: 6 observations of 5 variables:

metal Character, name of material

dens Numeric, density (kg m<sup>-3</sup>)

#### <span id="page-20-0"></span>water 21

**thrm\_exp** Numeric, coefficient of thermal expansion  $(m m^{-1} K^{-1})$ **thrm\_cond** Numeric, thermal conductivity (W m<sup>-1</sup>K<sup>-1</sup>) elast\_mod Numeric, modulus of elasticity (Pa)

#### Source

*Marks' Standard Handbook for Mechanical Engineers 9/e* (1987) E.A. Avallone and T. Baumeister (ed.), "Basic Properties of Several Metals", pp. 6-11, McGraw-Hill, NY.

water *Properties of water*

#### Description

Table of water properties at atmospheric pressure as a function of temperature.

#### Usage

data(water, package = "formatdown")

#### Format

Classes data.table and data.frame: 11 observations of 5 variables:

temp Numeric, temperature (K)

dens Numeric, density (kg m<sup>-3</sup>)

sp\_wt Numeric, specific weight  $(N m^{-3})$ 

visc Numeric, dynamic viscosity (Pa s)

bulk\_mod Numeric, bulk modulus (Pa)

#### Source

E. Maurer E and I. Embry (2022) *hydraulics: Basic Pipe and Open Channel Hydraulics*, R package ver. 0.6.0, <https://edm44.github.io/hydraulics/>.

# <span id="page-21-0"></span>Index

∗ datasets air\_meas, [2](#page-1-0) atmos, [3](#page-2-0) metals, [20](#page-19-0) water, [21](#page-20-0) ∗ format\_\* format\_dcml, [6](#page-5-0) format\_engr, [9](#page-8-0) format\_numbers, [12](#page-11-0) format\_sci, [16](#page-15-0) format\_text, [19](#page-18-0) air\_meas, [2](#page-1-0) atmos, [3](#page-2-0) format\_dcml, [6,](#page-5-0) *[10](#page-9-0)*, *[14](#page-13-0)*, *[17](#page-16-0)*, *[20](#page-19-0)* format\_engr, *[7](#page-6-0)*, [9,](#page-8-0) *[14](#page-13-0)*, *[17](#page-16-0)*, *[20](#page-19-0)* format\_numbers, *[7](#page-6-0)*, *[10](#page-9-0)*, [12,](#page-11-0) *[17](#page-16-0)*, *[20](#page-19-0)* format\_sci, *[7](#page-6-0)*, *[10](#page-9-0)*, *[14](#page-13-0)*, [16,](#page-15-0) *[20](#page-19-0)* format\_text, *[7](#page-6-0)*, *[10](#page-9-0)*, *[14](#page-13-0)*, *[17](#page-16-0)*, [19](#page-18-0) formatdown\_options, [3](#page-2-0)

```
metals, 20
```
water, [21](#page-20-0)